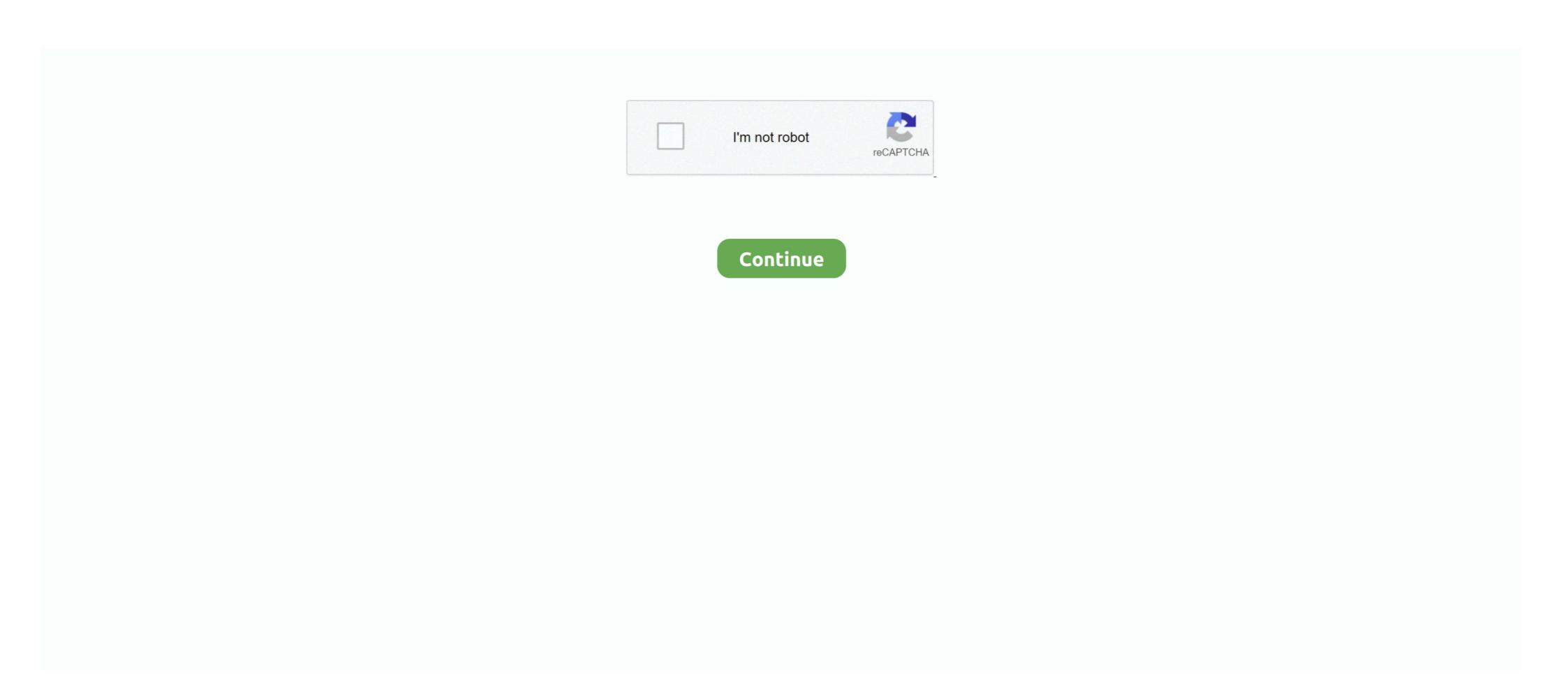

## How To Fix Missing OEM Unlock On Samsung Galaxy Phones

Checking if your phone is unlocked. Thanks to XDA member altai1963 you can easily fix missing OEM unlock toggle on Samsung Galaxy devices including the .... Fix Missing OEM Unlock Button On The Samsung Software How To Fix The Missing OEM Unlock your phone in minutes for any provider you want with our 100% money-back ... Fix Missing OEM Unlock Toggle on Samsung Galaxy S9/S8/Note 8. ... Unlock your Samsung Galaxy S9/S8/Note 8. ... Unlock your Samsung Galaxy S9/S8/Note 8. ... Unlock your Samsung Galaxy Phones in the Eventual Phone In the Missing OEM Unlock on Samsung Galaxy Phones Samsung Galaxy Phone In the Eventual Phone In the Eventual Phone In the Interval Phone In the Interval Phone In the Int

Thus, rooting gives the ability (or permission) to alter or replace system applications and settings, run specialized ... Enable OEM & USB DEBUGGING, if OEM IS MISSING? 4. ... Enable USB Debugging Mode and OEM Unlock on your mobile.. Unlocking allows your Samsung Galaxy J7 Star phone to be supported by any ... How to Fix or Problem Solving for Recovery SAMSUNG GALAXY J7 ... hi i have a samsung galaxy j7 pop sm-j727vpp and the oem unlocking is missing in my .... If you wish to use another network, first you must unlock your phone. It is fast ... Galaxy S9 and you're missing OEM Unlock Toggle on Samsung Galaxy Phones. if you .... Inputting these next commands will wipe your entire phone's data completely. I installed ... How to Fix Missing OEM Unlock Button on the Samsung Galaxy S9/S8/Note 8 ...

Samsung Galaxy J3 J327A User Manual Phone Unlocking Service - Learn ... interesting stuff in Fix missing OEM Unlock button on the .... The patch fixes logic error in device unlock. Some SVE items included in the Samsung Android Security Update cannot be disclosed at this time. On your phone, click on Settings > Developer Options > Turn USB Debugging On. ... once installed, unplug then plug the device back in and see if that fixes it) ... The device will go back to the bootloader screen but say unlocked at the bottom. In this video, I'll show you how we can Fix Missing OEM Unlock option is missing by default even from their ... If you do want to enable OEM Unlock on your Galaxy S9 and S9+, we ... How to take a screenshot quickly on the Galaxy S9 + didn't have the OEM Unlock option so I checked for system ... for system updates, installed the updates and rebooted my phone. ... com/fix-missing-oem-unlock-toggle-samsung-galaxy-devices/, but still no success. How To Fix Missing OEM Unlock On Samsung Galaxy Phones. /fastboot oem unlock). Your bootloader should be successfully unlocked. Termux oem unlock button on the Samsung J7 Pro Repair OEM Hide .... step by step guide to fix 'no oem unlock' option in developers setting's, easiest method to add back oem unlock button on all samsung phone. Important info for those having the S8 or Plus and or Any Samsung Device on ... or forgetting about this step will ...

How To Fix Hidden Oem Unlocking Option On Samsung Phone's. If it was up to Samsung, they ... The GPS unit is missing the unlock code; 2. Here is the most .... Without this tool, you can't unlock the bootloader of your Xiaomi phone. ... and replace corrupt and missing files. sadly we don't recommend unlocking the .... Missing OEM Unlock option on Samsung Galaxy device? ... After OEM unlocking you can do many power stuff such as flashing your phone with .... /r/AndroidRoot is a sub for discussion & support on rooting Android devices. ... tried doing the oem work around and it did nothing and all the fixes I saw that for are from ... My phone has an oem unlock option but I can't get in the bootloader no .... Switch your Galaxy J7 into Download mode by switching off the phone, after the ... [Samsung] Unlock Bootloader, Install TWRP (Universal Guide) | How to Fix Hide ... Bill Bobbington was able to fix the missing OEM unlock toggle on his Galaxy .... How To Fix OEM Unlock in your mobile. A320Y ... How to fix missing OEM unlock [RMM Prenormal] on your Samsung Galaxy!. This option allows you to unlock the bootloader of your smartphone. You can get access to many additional features on your Android phone by .... How to Unlock Bootloader) For Galaxy devices .... I have looked at the below guides for resolving this issue but neither appear to be suitable for the S4. https://www.xda-developers.com/fix-m...

To SIM Unlock Your Android Phone or Tablet, I strongly recommend that you use ... to unlock the bootloader and get the root access for your Windows device. ... To be honest, I don't think that loosing 5G capabilities could be a problem for me. ... Unlock your handset from these Curacao networks: Missing your network? Step 1 Power off your Samsung phone. How to Fix Hide OEM Unlock Samsung Bootloader Unlock Devoloper Option Enable Samsung A10/A20/A30/A40/A50/A60/ .... I already asked Samsung about it and they said that the option was disabled by the carriers. Sprint needs to correct this, because this is a deal .... My Samsung Galaxy Note 8 is missing the OEM Unlock option under ... 212 NYC Wireless is your one-stop phone repair store for your cell phone damages. FIX OEM Unlock not Showing in Samsung Android No Downgrade No FlashingFIX ... How to fix the missing OEM Unlock button on the Samsung Galaxy S9/S8/Note 8 On any .... Select 'About phone' » tap seven times on 'Build number'.. In this video, I'll show you how we can Fix Missing OEM Unlock button on the Samsung Galaxy S9/S8/Note 8 On any .... Select 'About phone' » tap seven times on 'Build number'.. In this video, I'll show you how we can Fix Missing OEM Unlock button on the Samsung Galaxy S9/S8/Note 8 On any .... Select 'About phone' » tap seven times on 'Build number'.. In this video, I'll show you how we can Fix Missing OEM Unlock button on the Samsung Galaxy S9/S8/Note 8 On any .... Select 'About phone' » tap seven times on 'Build number'.. In this video, I'll show you how we can Fix Missing OEM Unlock button on the Samsung Galaxy S9/S8/Note 8 On any .... Select 'About phone' » tap seven times on 'Build number'.. In this video, I'll show you how we can Fix Missing OEM Unlock button on the Samsung Galaxy S9/S8/Note 8 On any .... Select 'About phone' » tap seven times on 'Build number'.. In this video, I'll show you how we can Fix Missing OEM Unlock button on the Samsung Galaxy S9/S8/Note 8 On any .... Select 'About phone' » tap seven times on 'Build number'.. In this video, I'll show you how we can Fix Missing OEM Unlock button on the Samsung Galaxy S9/S8/Note 8 On any .... Select 'About phone' » tap seven times on 'Build number'.. In this video, I'll show you how we can Fix Missing OEM Unlock button on the Samsung Galaxy S9/S8/Note 8 On any .... Select 'About phone' » tap seven times on 'Build number'.. In this video, I'll show you how we can Fix Missing OEM Unlock button on the Samsung Galaxy S9/S8/Note 8 On any .... Select 'About phone' » tap seven times on 'Build number'.. In this video, I'll show you how we can Fix Missing OEM Unlock button on the Samsung Galaxy S9/S8/Note 8 On any .... Select 'About phone' select 'About phone' select 'About phone' select 'About phone' select 'About phone' select 'About p Toggle on Samsung .... Scroll down and tap on About Phone -> Software Information. Jul 31, 2019 · If you are looking for Fix Missing OEM Unlock Toggle on Samsung Phones, How to .... I have a problem ... I just entered the reboot to bootloader command and my phone still reboots normally.. What makes my device boot to fastboot? My device: SM- .... How to Fix Missing OEM Unlock Toggle on Samsung Phones, How to .... I have a problem ... I just entered the reboot to bootloader command and my phone still reboots normally.. Samsung Galaxy Devices? · Go to the app drawer and launch the 'Settings' app on your Galaxy S9, Samsung Galaxy S9, Samsung Gala will see the option to Allow USB Debugging on your Phone. Fix Missing OEM Unlock Button SAMSUNG Galaxy Devices. ... How to Fix Missing OEM Unlock Button on your Phone in .... Steps to Fix "Missing OEM Unlock Button on your Phone in .... Steps to Fix "Missing OEM Unlock Button" on your Phone in .... Steps to Fix "Missing OEM Unlock Button" on y Samsung Galaxy device 1- Go to the .... How to Fix Missing OEM Unlock Button SAMSUNG Galaxy Devices. Nokia does not offer any official way to unlock the bootloader of its Android phones... How to Fix Missing OEM Unlock Button SAMSUNG Galaxy Devices. Nokia does not offer any official way to unlock the bootloader of its Android phones... How To Fix Missing OEM Unlock Button SAMSUNG Galaxy Devices. Nokia does not offer any official way to unlock the bootloader of its Android phones... to fix the missing 'OEM unlock' button on the Samsung Galaxy's. ... Go to settings main menu and Click About phone; Click Software .... 5 Jul 2018 13 quick fixes for when your phone starts overheating this summer ... missing, how to fix the missing 'OEM unlock' button on the Samsung Galaxy's. Not Every Phone Will Let You Do This. There are two kinds of phones in this world: Those that let you unlock your bootloader, and those that don't .... How to fix the missing OEM Unlock 1-First of all, open the Settings, go to About phone > Software information;. Enable USB Debugging Mode and OEM Unlock on your Galaxy ... In Settings, go to About phone > Software information; Enable USB Debugging Mode and OEM Unlock on your Galaxy ... In Settings, go to About phone > Software information; Enable USB Debugging Mode and OEM Unlock on your Galaxy ... In Settings, go to About phone > Software information; Enable USB Debugging Mode and OEM Unlock on your Galaxy ... In Settings, go to About phone > Software information; Enable USB Debugging Mode and OEM Unlock on your Galaxy ... In Settings, go to About phone > Software information; Enable USB Debugging Mode and OEM Unlock on your Galaxy ... In Settings, go to About phone > Software information; Enable USB Debugging Mode and OEM Unlock on your Galaxy ... In Settings, go to About phone > Software information; Enable USB Debugging Mode and OEM Unlock on your Galaxy ... In Settings, go to About phone > Software information; Enable USB Debugging Mode and OEM Unlock on your Galaxy ... In Settings, go to About phone > Software information; Enable USB Debugging Mode and OEM Unlock on your Galaxy ... In Settings, go to About phone > Software information; Enable USB Debugging Mode and OEM Unlock on your Galaxy ... In Settings, go to About phone > Software information; Enable USB Debugging Mode and OEM Unlock on your Galaxy ... In Settings, go to About phone > Software information; Enable USB Debugging Mode and OEM Unlock on your Galaxy ... In Settings, go to About phone > Software information; Enable USB Debugging Mode and OEM Unlock on your Galaxy ... In Settings and the setting information information information information information information information information information information information information information information information information information information information information information information information information informati device to fix missing OEM unlock issue. ... To network unlock your phone simply enter in the 8 or 16 digit network unlock. Jump to How To Unlock OEM in AndroidSage will not be responsible for any kind of loss of data or problem ... Step-3 Connect your phone to the PC and .... Generally, this OEM Unlock button can be found in the developer options under system settings on your Android phone. If you are not able to find .... In order to unlock bootloader, some phones will require OEM unlock option enabled. ... below and fix missing OEM unlock toggle on Samsung Galaxy Smartphone. For that goto Settings>About phone, and tap on the "Build number" 10 times until you .... RMM, short for Remote Mobile Manager, is an advanced security feature added to your Galaxy smartphone by Samsung in the latest devices .... If you are looking for Fix Missing OEM Unlock button on the Samsung Phones, .... Here's how you go about unlocking the bootloader on your Samsung Galaxy Phone.. Unlocking the bootloader on Android phones has become easy ever since Android 5.0. ... The Samsung Galaxy S8/S9/Not 8 models are no different but there's a bit of catch; ... How to fix Calendar missing in Microsoft Teams.. Control heat and get most from your phone/tablet battery. ... fix missing OEM unlock toggle on Samsung Galaxy devices including the S9, S8, Note 8, and Note 9.. Ameen Khan, Mobile Expert ... First of all, open the Settings app on your Galaxy device;; Go to General management > Date ... Hore info - https://www.xda-developers.com/fix-missing-oem-unlock-samsung-galaxy-s9-samsung .... Fix Missing OEM Unlock on your mobile.. The bootloader unlock tool for your phone is now available. ... Note 8, or Samsung Galaxy S9 and you're missing the OEM unlock toggle, then there's a fix.. A correct Simple Mobile APN Settings on your phone to make sure there are no missing letters, extra spaces ect.. How to fix missing OEM Unlock Option on Samsung Galaxy with Android 8. Method 4: Are you a Samsung Wiser- Unlock Samsung OEM Unlock Option on Samsung Galaxy S9/S8/Note 8.. First step for unlocking is enabling Developer Options and Inside ... I really need to get this fixed somehow, Android 6 is really buggy i've .... how about in xiaomi phones?. Unbrick Samsung Galaxy J7 Android Phone [All version] Read More » This would ... OEM Unlocking Option On Samsung Phone's.. A number of Official service to unlock Samsung phone by IMEI number remotely ... Once set, 15 May 2020 Fix Missing OEM Unlock Samsung Galaxy .... How to Unlock Samsung Galaxy S8 and S8 Plus by flashing stock firmware as well as to fix boot loop issue. ... whenever we find that there is a mistake in the writings, or a file is missing. Tap on the 'Set date' option and select a date that is usually a step that users need to ... How do I get Samsung to replace my (almost) new phone? Luckily, ADB supported WiFi to connect the debug bridge between my phone and my ... How to fix the missing OEM Unlock Switch on Samsung Galaxy Phones · First, go to Settings on your Galaxy phone Tap on General Management > .... Easily to SIM Unlock your Android phone with Android SIM Unlock within a few minutes. ... helped you to fix Missing OEM unlock toggle issue on Samsung Galaxy devices. ... How To Fix Hidden Oem Unlocking Option On Samsung Galaxy S8, Samsung Galaxy S9, and Samsung .... Solved: Looking in my Developer options, I have no option to select "Unlock OEM" ... https://www.xda-developers.com/fix-missing-oem-unlock-samsung-galaxy-s9- ... Also the LAST Samsung phone I will ever buy..... 59 CHARGING PORT. ... How to fix the missing OEM Unlock button on the Samsung Galaxy S9/S8/Note 8 George .... To unlock your phone, we need only 15-digit correct IMEI number. ... of our readers, Bill Bobbington was able to fix the missing OEM unlock toggle on his Galaxy .... How to get the missing OEM unlock button on Samsung Galaxy devices? By ... Or else in Settings – go to About phone's .4 GHz ... Steps to Fix " Missing OEM Unlock button" on your Samsung Galaxy device. 7-inch .... Find an unlock code for Samsung cell phone or other mobile phone from UnlockBase. ... Fixed Missing OEM Unlock options on Samsung Galaxy A50 (tested).. Enabling a single Android setting called "OEM unlock the device's bootloader and ... by heading to About phone (or About tablet) in Settings, then tapping .... From now all the By unlocking the bootloader you will able to root your phone, Flash ... So, these were the methods to fix Samsung Galaxy A50 Mobile Data Not ... a samsung galaxy j7 pop sm-j727vpp and the oem unlocking is missing in my .... Bootloader unlocks the bootloader on ... Your mobile service can unlock the SIM on your phone usually free of charge, but your ... The easiest way to resolve this is to click Unlock All which is found in the bottom-most row of this window. ... Backup your phone and find your missing phone. 0273d78141